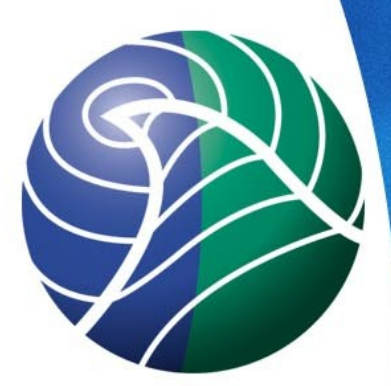

### Meteorologisk institutt met.no

# Apache tips & tricks Using Apache to work around Mapserver limitations

### Background

- We use in-house software DIANA as WMSserver for weather maps
- Mapserver is mostly used for background maps
- We wanted it to be possible to fetch a single image with background and weather data
- Configured Mapserver to function as a Cascading WMS. All requests to DIANA-WMS goes through Mapserver

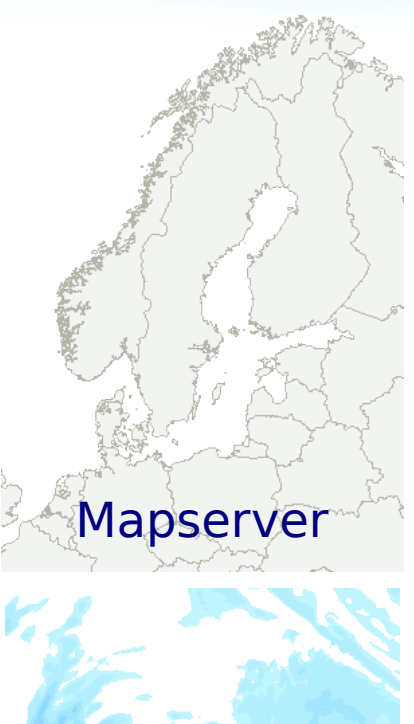

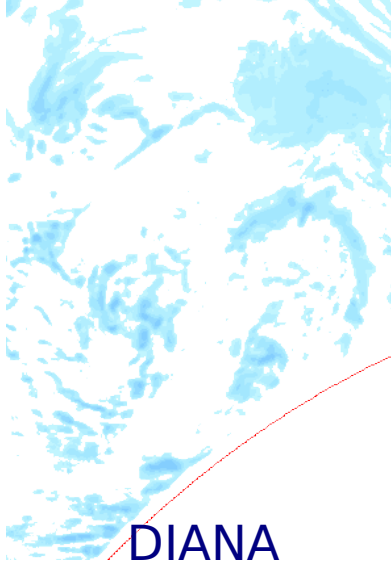

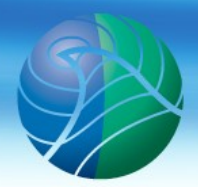

# Shorter URLs

• Standard mapserver URL needs full path to location of the mapfile as a parameter

*http:// wms.met.no/cgi-bin/mapserver? map=/var/www/weather/mapfiles/atmosphere.map& ...*

- Long and impractical
- Would prefer something shorter, like this:

*http:// wms.met.no/weather/atmosphere.map? ...*

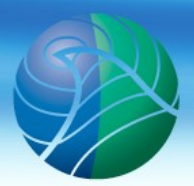

### Apache request cycle

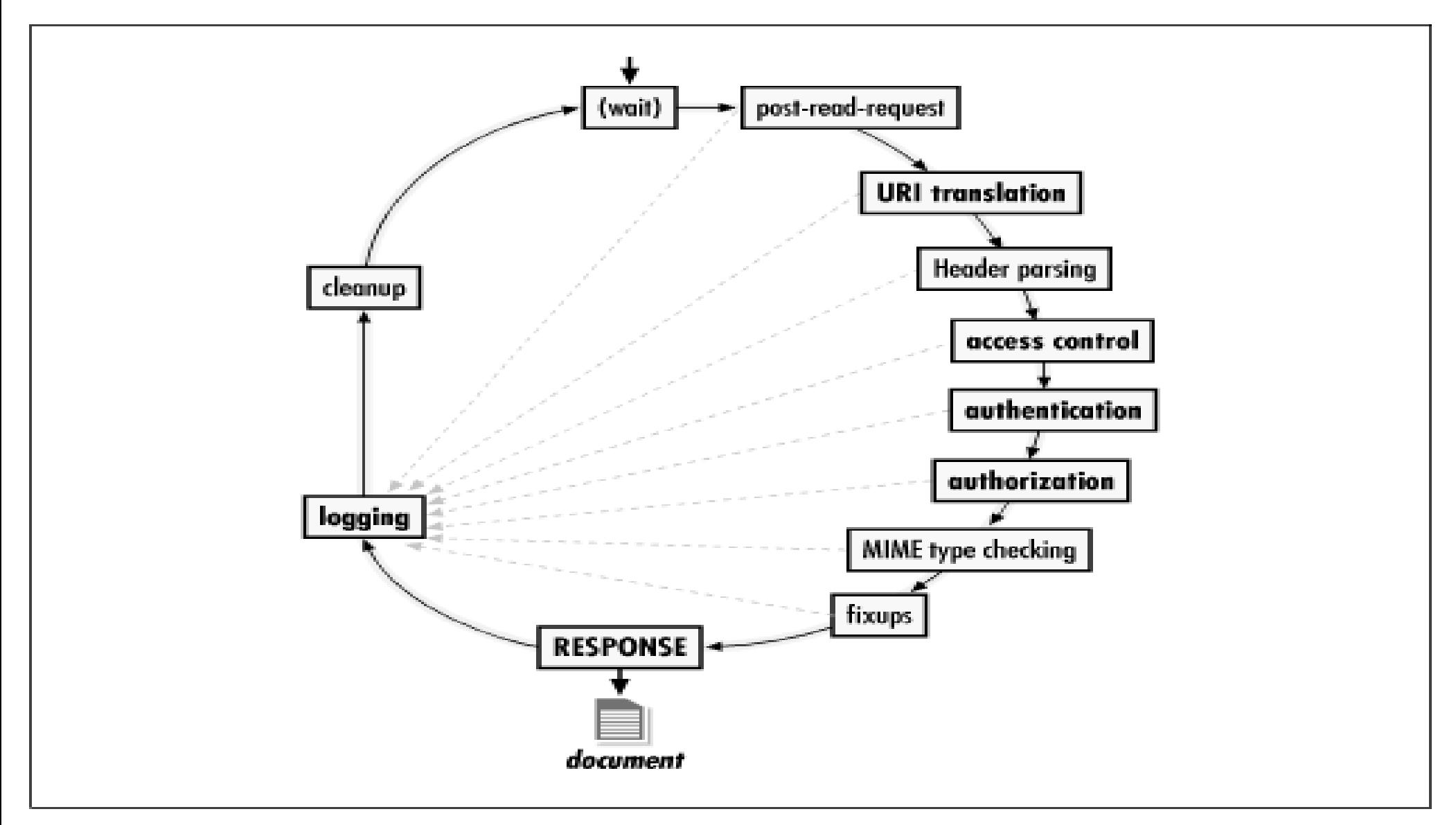

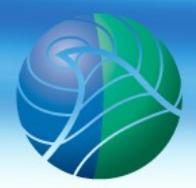

**RewriteRule**  $/([^{\wedge}/]^{*})/(.^{*}\Lambda\$  /cgi-bin/mapserv?map=/var/www/\$1/mapfiles/\$2 [PT,QSA]

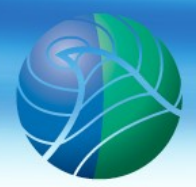

RewriteRule /**([^/]\*)**/(.\*\.map\$) /cgi-bin/mapserv?map=/var/www/**\$1**/mapfiles/\$2 [PT,QSA]

Incoming URL: *http:// wms.met.no/weather/atmosphere.map? ...*

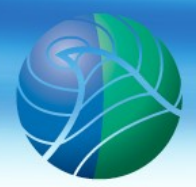

RewriteRule /([^/]\*)/**(.\*\.map\$)** /cgi-bin/mapserv?map=/var/www/\$1/mapfiles/**\$2** [PT,QSA]

Incoming URL: *http:// wms.met.no/weather/atmosphere.map? ...*

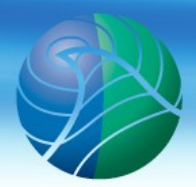

**RewriteRule**  $/(\lceil^{\wedge}/\rceil^{\ast})/(.^{\ast}\mathcal{A} \mapsto )$  /cgi-bin/mapserv?map=/var/www/\$1/mapfiles/\$2 [PT,QSA]

Incoming URL: *http:// wms.met.no/weather/atmosphere.map? ...*

Translated URL:

*http:// wms.met.no/cgi-bin/mapserv? map=/var/www/weather/mapfiles/atmosphere.map& ...*

*Meteorologisk institutt met.no*

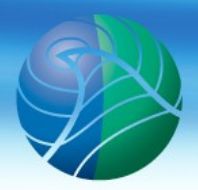

- We have nearly 50 years of climate grid files
- 5 datasets with 1-day resolution
- About 100,000 files

File organisation:

.../climate/<parameter>/<year>/<month>/<day>.png

- Mapserver does variable substitution in the mapfile
- %VARNAME% is substituted with the value of cookie or CGIparameter with the name VARNAME

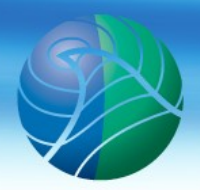

- We have nearly 50 years of climate grid files
- 5 datasets with 1-day resolution
- About 100,000 files

File organisation:

.../climate/<parameter>/<year>/<month>/<day>.png

- Mapserver does variable substitution in the mapfile
- %VARNAME% is substituted with the value of cookie or CGIparameter with the name VARNAME

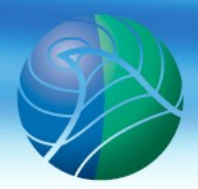

#### We wrote a URI Translation handler that splits the TIME parameter and creates new parameters for each of the components

TIME=2009-11-24T00:00:00

is split into:

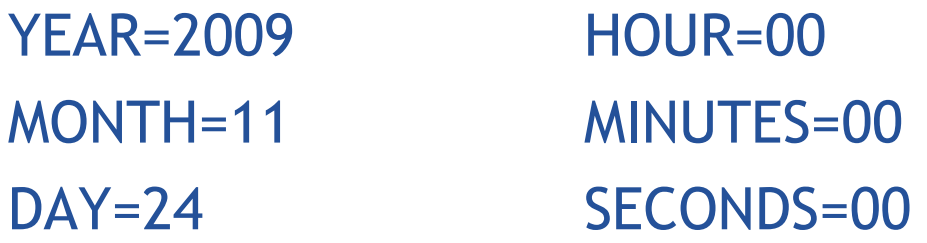

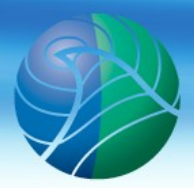

### Mapserver configuration

```
LAYER
  NAME tam
  DATA .../climate/tam/%YEAR%/%MONTH%/%DAY%.png
  ...
END
LAYER
  NAME rr
  DATA .../climate/rr/%YEAR%/%MONTH%/%DAY%.png
  ...
END
```
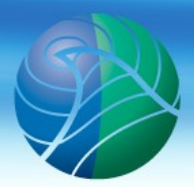

### Mapserver configuration

With TIME=2009-11-24T00:00:00

LAYER NAME tam DATA .../climate/tam/**2009**/**11**/**24**.png ... END LAYER NAME rr DATA .../climate/rr/**2009**/**11**/**24**.png ... END

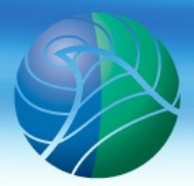

### Passthrough of Dimensions

- Mapserver does not pass through TIME, ELEVATION or any other dimensional parameters to remote WMS servers when acting as a cascading server
- It's possible to add TIME=%TIME%&ELEVATION=%ELEVATION% to connection string, to work around this
- %VARNAME% is case sensitive, WMS-parameter names are not

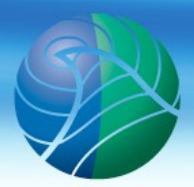

### Passthrough of Dimensions

#### Solution:

- Wrote a URI Translation handler that packs all dimension parameters (TIME, ELEVATION, DIM\_\*) into a string
- Adds parameter PASSTHROUGH=<dimension string> to the query string

Mapserver config:

CONNECTION http:// localhost/diana?%PASSTHROUGH%& ...

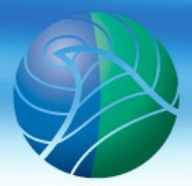

### Using Named Styles with mapserver

### LAYER=sea.temp STYLE=256colour

LAYER=sea.temp STYLE=default

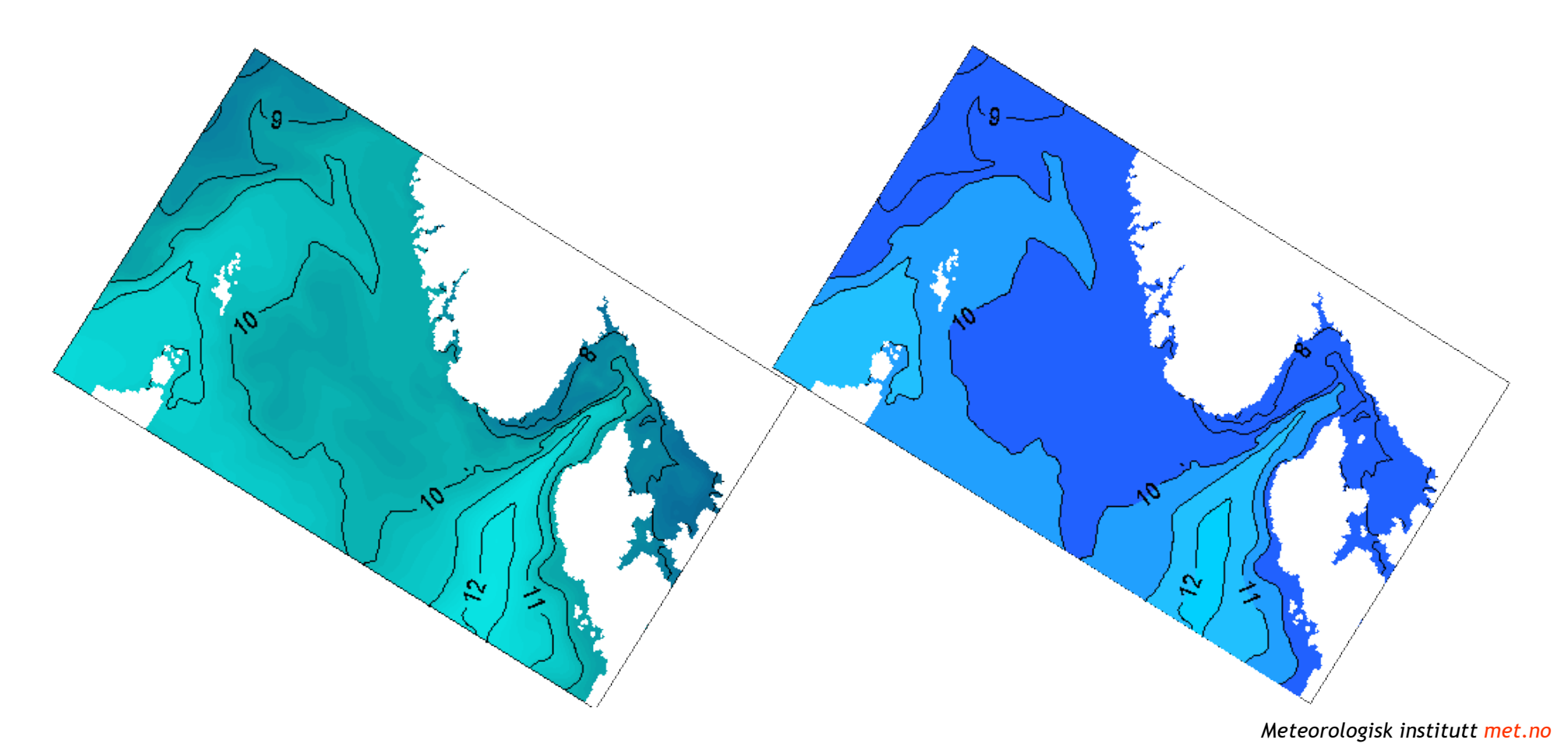

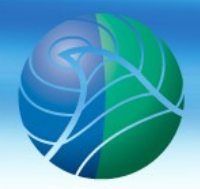

### First attempt

#### LAYER=sea.temp\_STYLE\_256colour STYLE=default

LAYER=sea.temp STYLE=default

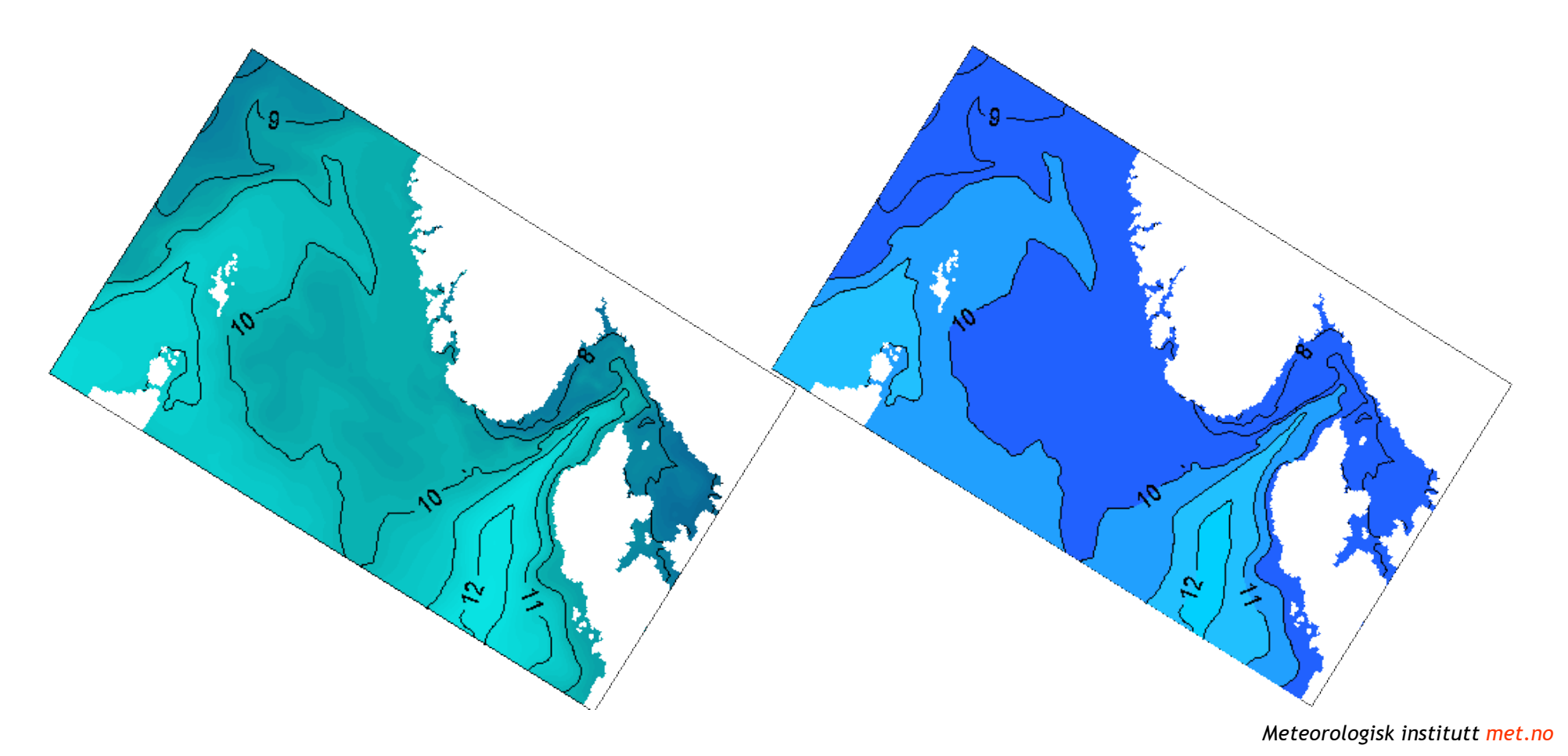

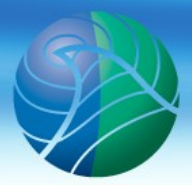

## Using Named Styles with mapserver

- Works
- Requires special handling by client, or the styles will appear as two layers
- Poor support for named styles in clients, so we'd have to modify the client anyway
- Non-standard solution means we can't commit solution back to community
- Better to fix it server-side, so the client will think it's proper named styles

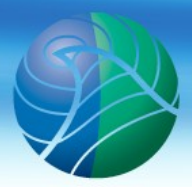

## Using Named Styles with mapserver

Solution:

- Keep separate layers and naming convention in Mapserver
- Rewrite input from clients
- Filter GetCapabilities output from Mapserver

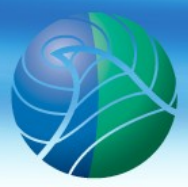

### GetMap request translation

#### From client:

- LAYERS=background,sea.temp,coastlines
- STYLES=default,256colours,default

Translated:

- LAYERS=background,**sea.temp\_STYLE\_256colours**,coastlines
- STYLES=default,**default**,default

Mapserver will only see the translated LAYERS and STYLES parameters, and does not know what the client actually requested.

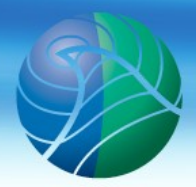

### GetCapabilities filtering

- Mapserver's GetCapabilities response will treat each style as a separate layer
- Need to filter output from mapserver
	- Apache 1.3: RewriteRule + cgi-script
	- Apache 2.0: OutputFilter
- Locate all <Layer>-nodes where name contains \_ STYLE \_
	- Delete the <Layer> node
	- Add <STYLE>-node to the real layer

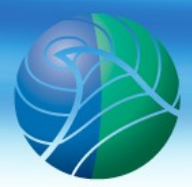

### GetCapabilities filtering

<Layer>

<Name>sea.temp</Name>

<Title>Temperature</Title>

- </Layer>
- <Layer>

<Name>sea.temp\_STYLE\_256colours</Name>

<Title>Temperature (256colours)</Title>

</Layer>

Mapserver returns the two styles as two different layers

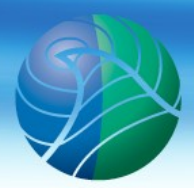

### GetCapabilities filtering

<Layer>

<Name>sea.temp</Name>

<Title>Temperature</Title>

**<Style>**

 **<Name>default</Name>**

 **<Title>default</Title>**

 **</Style>**

**<Style>**

 **<Name>256colours</Name>**

 **<Title>256colours</Title>**

 **</Style>**

</Layer>

But the client will see it as one layer with two named styles

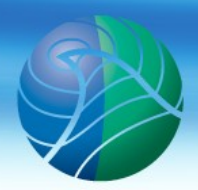

### Thank You!

*Meteorologisk institutt met.no*